# **Microsoft Access 2016 (Básico)**

Formación online • 30 horas de duración

# **CARACTERÍSTICAS**

## **Objetivos**  principales del curso

- Estudiar los conceptos fundamentales de las bases de datos.
- Introducir los conceptos de análisis y diseño de bases de datos relacionales y estudiar cómo se aplican al crear las tablas y relaciones en Access.
- Estudiar la forma más básica de introducir datos en una base de datos Access y cómo personalizar las tablas.

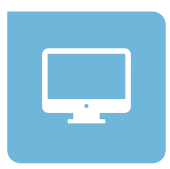

Modalidad **100% online**

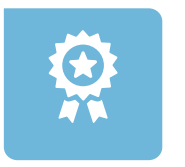

**Diploma** de Aprovechamiento

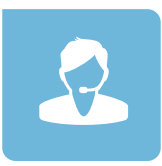

**Apoyo y asesoramiento** continuo

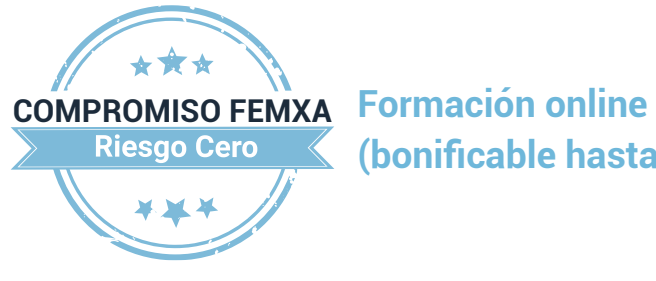

**(bonificable hasta el 100%)**

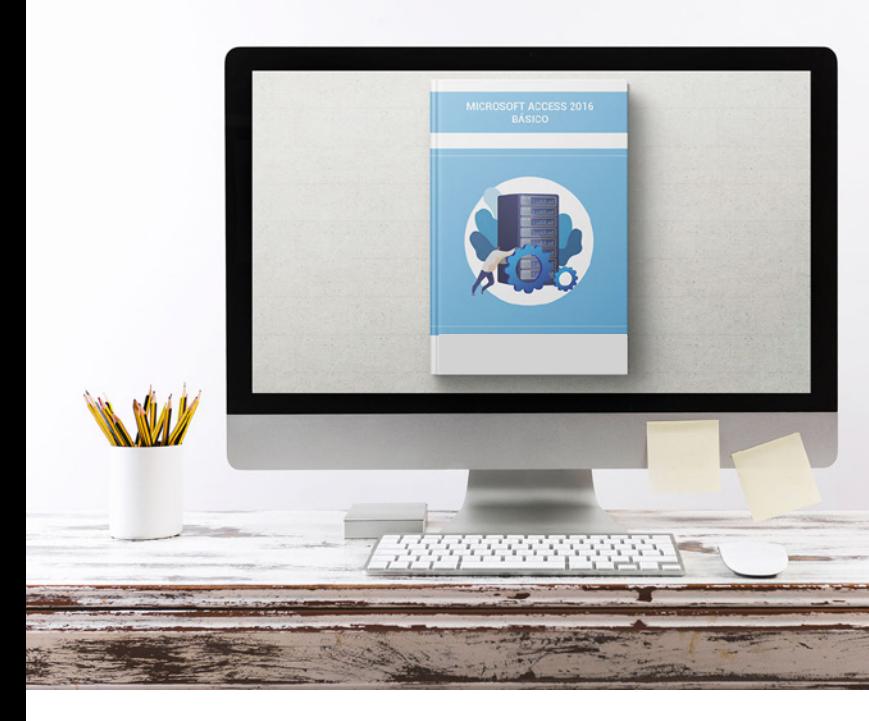

# **TEMARIO**

¿Qué **aprenderás**  con nosotros?

### **INTRODUCCIÓN A ACCESS.**

- Para qué sirve Access.
- Iniciar Access.
- Partes principales del programa.
- Otros elementos del entorno.
- Salir de Access.

#### **OBJETOS DE UNA BASE DE DATOS. 2**

- Crear bases de datos.
- Uso del Panel de navegación.
- Tablas.
- Consultas.
- Formularios.
- Informes.
- Otros objetos.

### **3 ANÁLISIS DE BASES DE DATOS.**

- Introducción.
- Identificar entidades.
- Identificar relaciones.
- El modelo Entidad Relación.

### **4 DISEÑO DE BASES DE DATOS.**

- Introducción.
- Las tablas.
- Las relaciones.
- Conclusión.

#### **TABLAS. 5**

- Introducción.
- Crear tablas.
- Otras opciones de tablas.

#### **RELACIONES. 6**

- Introducción.
- Relaciones 1 a muchos.
- Integridad referencial.
- Relaciones muchos a muchos.

#### **EDICIÓN DE DATOS (I). 7**

- Vista Hoja de datos.
- Añadir registros.
- Ordenar por campos.
- Modificar y eliminar registros.
- Búsqueda de registros.

#### **EDICIÓN DE DATOS (II). 8**

- Hojas secundarias de datos.
- Personalizar hojas de datos.
- Seleccionar campos y registros.
- Corrección ortográfica.
- Autocorrección.

### **9 PERSONALIZAR LAS TABLAS.**

- Tamaño del campo.
- Requerido y longitud cero.
- Valor predeterminado.
- Regla de validación.

## WWW.CURSOSFEMXA.ES **METODOLOGÍA**

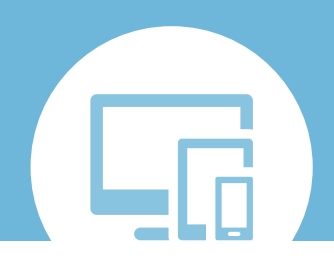

## **100% ONLINE. FLEXIBILIDAD**

Nuestra **metodología online** está pensada para que los alumnos adquieran un nivel de conocimiento adecuado a su ocupación profesional. Ofrecemos un nivel alto de interactividad, siguiendo un plan de trabajo totalmente **individualizado,** con un **seguimiento y evaluación, acceso a contenidos 24 horas y ejercicios** que facilitan y amenizan el aprendizaje.

Una vez matriculado, el alumno recibirá las claves de acceso al **Campus Virtual** del curso para que, desde ese momento, pueda acceder cuando quiera (24 horas al día) en función de su disponibilidad horaria, y desde cualquier PC. Solo necesita conexión a Internet.

Además, el ritmo y el itinerario didáctico del curso están diseñados para ser conciliados con responsabilidades personales y laborales de los estudiantes.

## **¿Qué ventajas tiene la formación online?:**

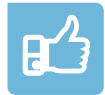

**Fácil de utilizar:** no se necesitan conocimientos específicos de informática para realizar el curso. Nuestra plataforma online orienta paso a paso en todo el proceso de formación.

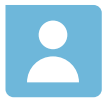

**Tutor personal:** se pueden resolver las dudas en directo en horario de tutorías o consultar con un tutor personal a través de e-mail.

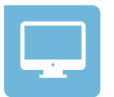

**Desde cualquier dispositivo:** sin desplazamientos. Con las claves de acceso se puede acceder al curso desde cualquier dispositivo.

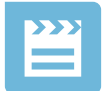

**Vídeos y herramientas multimedia:** Foros, chats, casos prácticos y múltiples vídeos que harán que tu aprendizaje sea mucho más ameno.

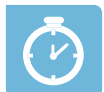

**Disponible las 24 horas:** se puede acceder al curso en cualquier momento del día.

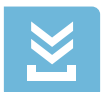

**Contenido descargable:** el contenido del curso y todo el material complementario está disponible para su descarga.

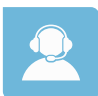

**Soporte técnico:** un equipo de soporte informático estará disponible para cualquier incidencia.

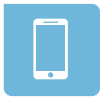

**Tutorías telefónicas:** el tutor estará disponible telefónicamente.